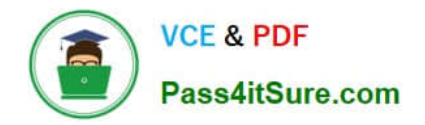

# **C\_TSCM52\_66Q&As**

SAP Certified Application Associate - Procurement with SAP ERP 6.0 EHP6

## **Pass SAP C\_TSCM52\_66 Exam with 100% Guarantee**

Free Download Real Questions & Answers **PDF** and **VCE** file from:

**https://www.pass4itsure.com/c\_tscm52\_66.html**

### 100% Passing Guarantee 100% Money Back Assurance

Following Questions and Answers are all new published by SAP Official Exam Center

**Colonization** Download After Purchase

- **@ 100% Money Back Guarantee**
- **63 365 Days Free Update**
- 800,000+ Satisfied Customers

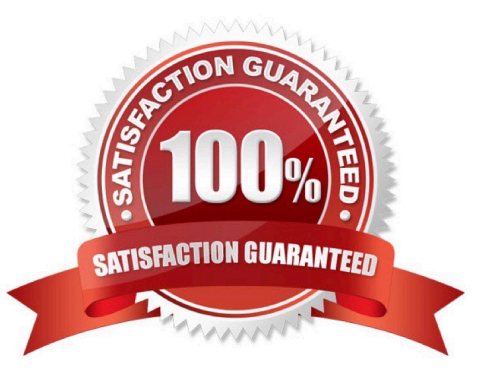

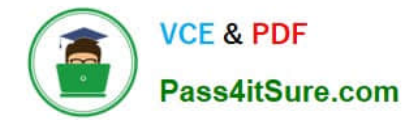

#### **QUESTION 1**

How can you initiate the source determination when you create a purchase requisition manually? (Choose two)

A. Set the indicator for automatic source determination in the respective item of the purchase requisition.

B. Use the button Assign Source of Supply in the header of the purchase requisition.

C. Use the button Assign Source of Supply in the respective item of the purchase requisition.

D. Set the indicator for automatic source determination in the header of the purchase requisition before you enter purchase requisition items.

Correct Answer: CD

#### **QUESTION 2**

During net requirements calculation of a material planned with reorder point planning, the warehouse stock available for MRP is the sum of the plant stock and the on-order stock. Which documents belong to the on-order stock? (Choose three)

- A. Purchase orders
- B. Material forecast
- C. Sales orders
- D. Firm planned orders
- E. Fixed purchase requisitions

Correct Answer: ADE

#### **QUESTION 3**

What are the options to post inventory differences depending on the processing status of the physical inventory transaction? (Choose three)

A. You only have to create a physical inventory document with reference to the count and post the differences in one step if the count has already been posted.

B. You have to initiate a recount for zero counts before you can post the differences if a physical inventory document has already been created, and the count has already been posted.

C. You only post the differences since the physical inventory document has already been created and the count has already been posted.

D. You create a physical inventory document, enter the count, and post the differences in one step.

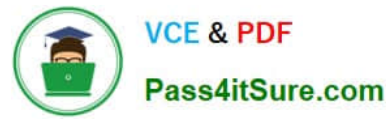

E. You enter the count and post the differences in one step if a physical inventory document has been created.

Correct Answer: CDE

#### **QUESTION 4**

Which are the configuration options that can be defined to post unplanned delivery costs? (Choose three)

- A. The unplanned delivery costs are to be posted to separate G/L accounts
- B. The unplanned delivery costs are to be distributed prorated to calculated invoice items
- C. The unplanned delivery costs can be posted by rules defined within a BAdI
- D. The unplanned delivery costs are to be posted to a price difference account
- E. The unplanned delivery costs are to be split in equal shares across the invoice items

Correct Answer: ABC

#### **QUESTION 5**

You create a purchase requisition for 10 pallets of copy paper belonging to material group 4711. This material has no material master record.

Which of the following sources of supply can be proposed by the system? (Choose two)

A. An info record for material without a master record for copy paper of material group 4711 with tons as the unit of measurement

B. A quantity contract item with item category M (material unknown) for 500 pallets of copy paper of material group 4711

C. A quantity contract item with standard item category for 500 pallets of copy paper for a stock material that belongs to material group 4711 D. A value contract item with item category W (material group) for articles of material group 4711

Correct Answer: BD

[Latest C\\_TSCM52\\_66](https://www.pass4itsure.com/c_tscm52_66.html) **[Dumps](https://www.pass4itsure.com/c_tscm52_66.html)** [C\\_TSCM52\\_66 VCE Dumps](https://www.pass4itsure.com/c_tscm52_66.html) [C\\_TSCM52\\_66 Exam](https://www.pass4itsure.com/c_tscm52_66.html) **[Questions](https://www.pass4itsure.com/c_tscm52_66.html)**